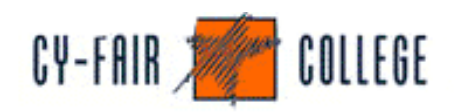

## **Introduction to Adobe PhotoShop CS**

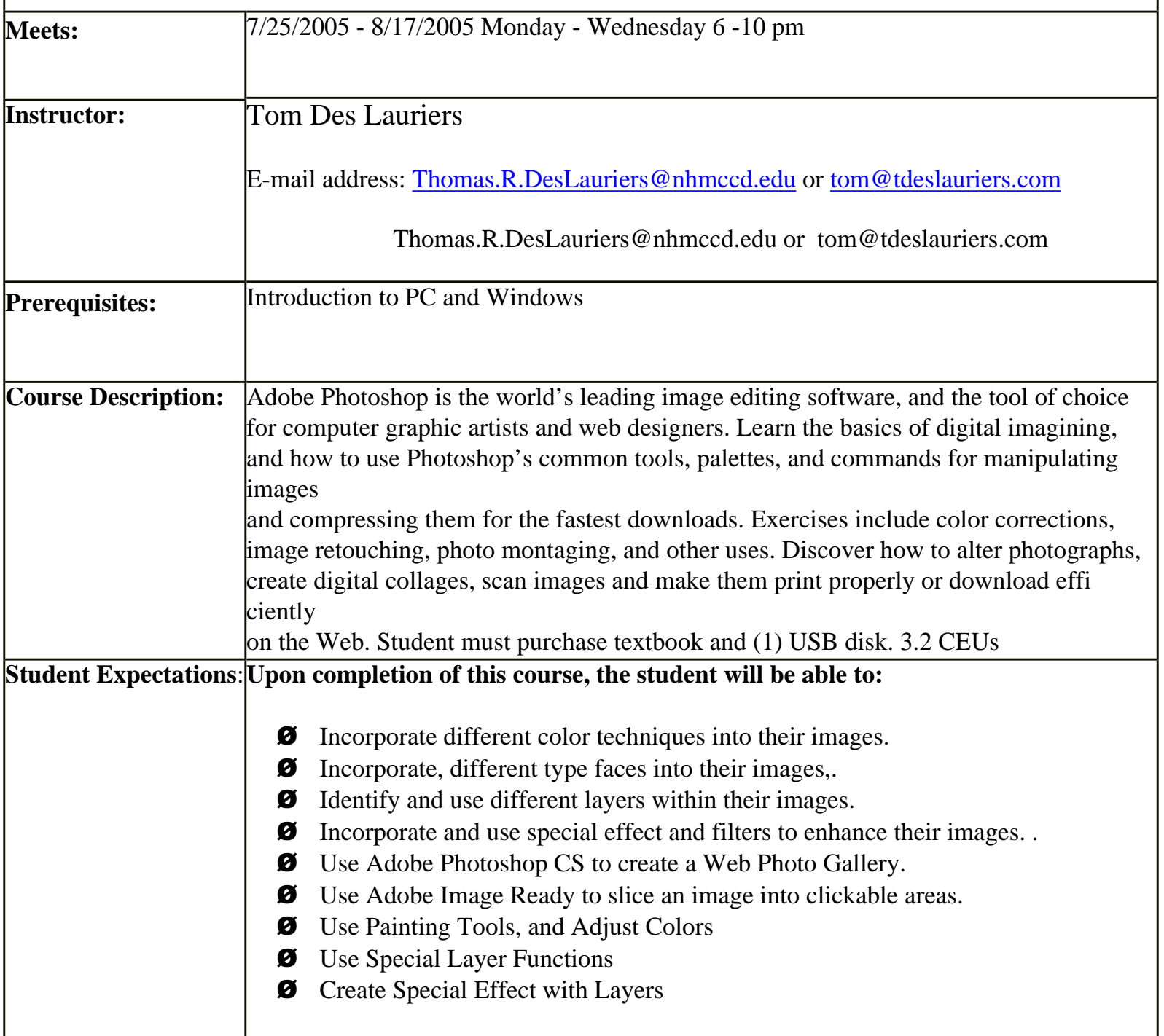

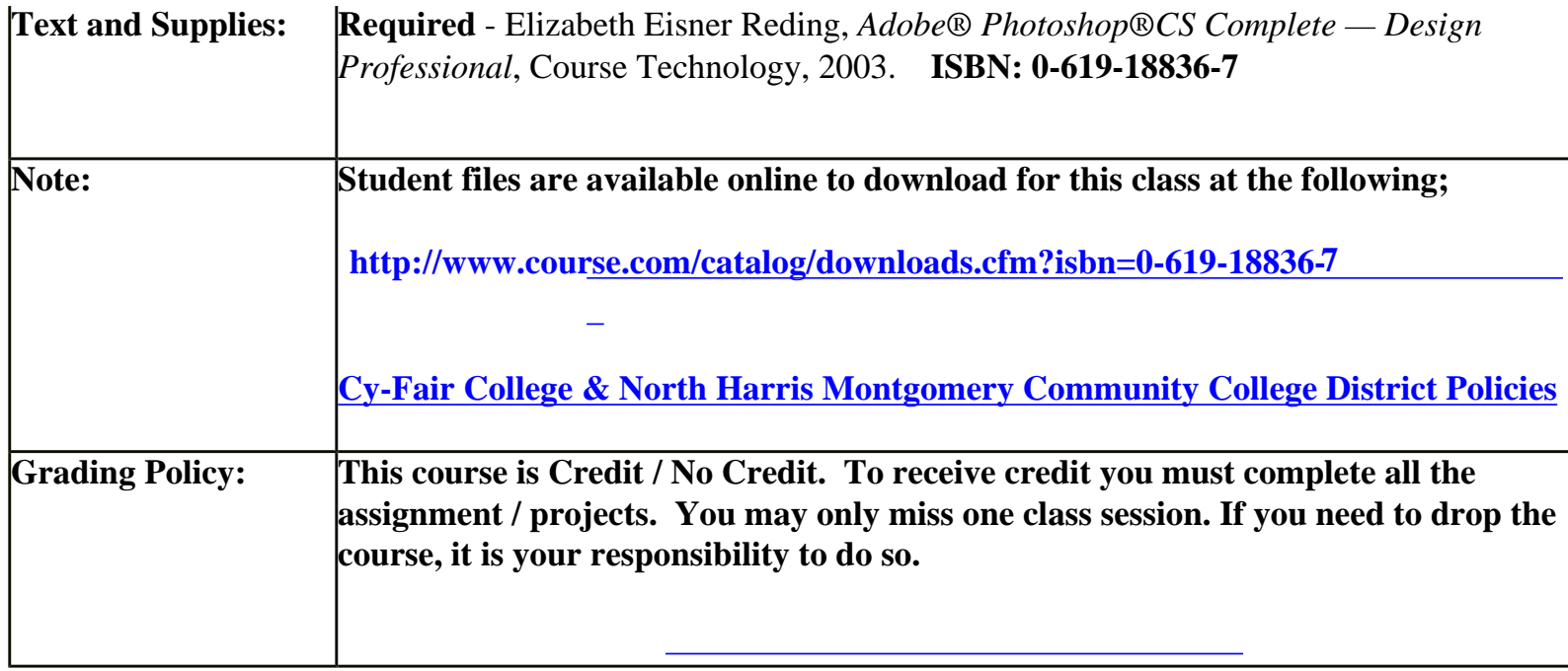